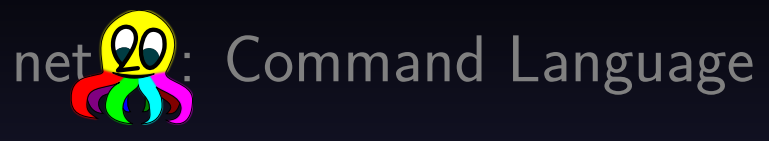

A universal structured data language

Bernd Paysan

September 26, EuroForth 2014, Palma di Mallorca

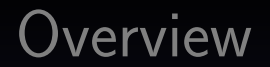

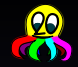

[Motivation](#page-2-0)

[Object Oriented Forth Code as Data](#page-7-0)

[A Few Examples](#page-23-0)

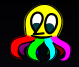

- 
- 
- <span id="page-2-0"></span>

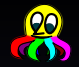

- Extremely simple interpreter
- 
- 

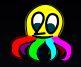

- Extremely simple interpreter
- Extensible, but extensions must be allowed by the receiver

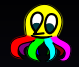

- Extremely simple interpreter
- Extensible, but extensions must be allowed by the receiver
- Universal, i.e. only one interpreter to audit and verify
- 

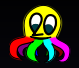

- Extremely simple interpreter
- Extensible, but extensions must be allowed by the receiver
- Universal, i.e. only one interpreter to audit and verify
- Triviality makes it difficult to explain

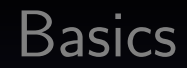

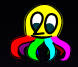

- Five data types: Integer (64 bits signed+unsigned), flag, string (generic byte array), IEEE double float, objects
- 
- 
- 
- 
- <span id="page-7-0"></span>

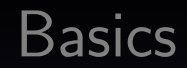

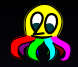

- Five data types: Integer (64 bits signed+unsigned), flag, string (generic byte array), IEEE double float, objects
- Instructions and data encoding derived from Protobuf (7 bits per byte,  $MSB=1$  means "data continues", most significant part first)
- 
- 
- 
- words for reflection (words are listed with token number, identifier and stack

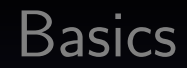

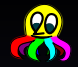

- Five data types: Integer (64 bits signed+unsigned), flag, string (generic byte array), IEEE double float, objects
- Instructions and data encoding derived from Protobuf (7 bits per byte,  $MSB=1$  means "data continues", most significant part first)
- Four stacks: integer, float, objects, strings
- 
- 
- words for reflection (words are listed with token number, identifier and stack

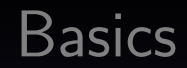

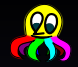

- Five data types: Integer (64 bits signed+unsigned), flag, string (generic byte array), IEEE double float, objects
- Instructions and data encoding derived from Protobuf (7 bits per byte, MSB=1 means "data continues", most significant part first)
- Four stacks: integer, float, objects, strings
- endwith and endcmd for ending object message blocks and commands
- 
- words for reflection (words are listed with token number, identifier and stack

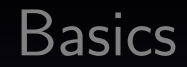

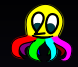

- Five data types: Integer (64 bits signed+unsigned), flag, string (generic byte array), IEEE double float, objects
- Instructions and data encoding derived from Protobuf (7 bits per byte, MSB=1 means "data continues", most significant part first)
- Four stacks: integer, float, objects, strings
- endwith and endcmd for ending object message blocks and commands
- oswap to transfer the current object to the object stack, to be inserted in the outer object
- words for reflection (words are listed with token number, identifier and stack

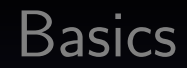

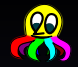

- Five data types: Integer (64 bits signed+unsigned), flag, string (generic byte array), IEEE double float, objects
- Instructions and data encoding derived from Protobuf (7 bits per byte, MSB=1 means "data continues", most significant part first)
- Four stacks: integer, float, objects, strings
- endwith and endcmd for ending object message blocks and commands
- oswap to transfer the current object to the object stack, to be inserted in the outer object
- words for reflection (words are listed with token number, identifier and stack effect to make automatic bindigs possible)

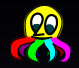

- Faster and simpler to parse (simpler means smaller attack vector)
- 
- 

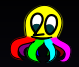

- Faster and simpler to parse (simpler means smaller attack vector)
- Ability to enter commands on the fly in text form through a frontend interpreter still exists
- 

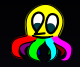

- Faster and simpler to parse (simpler means smaller attack vector)
- Ability to enter commands on the fly in text form through a frontend interpreter still exists
- Debugging with a de–tokenizer is also very easy

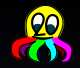

- Faster and simpler to parse (simpler means smaller attack vector)
- Ability to enter commands on the fly in text form through a frontend interpreter still exists
- Debugging with a de–tokenizer is also very easy
- Object–oriented approach makes writing application–specific logic extremely simple

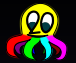

- Implement only the things you need but you shouldn't have to implement more than one generic interpreter
- 
- 
- This allows multi–message passing, and reduces latency

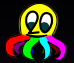

- Implement only the things you need but you shouldn't have to implement more than one generic interpreter
- Typical idea of sending remote procedure calls: serialize the entire object (with subobjects), and call a function on that object
- 
- This allows multi–message passing, and reduces latency

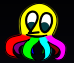

- Implement only the things you need but you shouldn't have to implement more than one generic interpreter
- Typical idea of sending remote procedure calls: serialize the entire object (with subobjects), and call a function on that object
- Net2o idea (derived from ONF): Keep the entire object synchronized by sending only the changes to it  $-$  these changes are simple messages (setters)
- This allows multi–message passing, and reduces latency

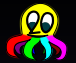

- Implement only the things you need but you shouldn't have to implement more than one generic interpreter
- Typical idea of sending remote procedure calls: serialize the entire object (with subobjects), and call a function on that object
- Net2o idea (derived from ONF): Keep the entire object synchronized by sending only the changes to it  $-$  these changes are simple messages (setters)
- This allows multi–message passing, and reduces latency

#### **Security**

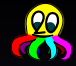

Lemma: every sufficiently complex format can be exploited Therefore stick to a very simple format, i.e.: simplify and factor the code

- 
- 
- 
- 

#### **Security**

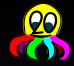

Lemma: every sufficiently complex format can be exploited Therefore stick to a very simple format, i.e.: simplify and factor the code

Interpreter

:  $cmd@$   $($   $- u$   $)$ 

buf-state 20 over +  $>r$  p0+ r> over - buf-state 2! 64>n ;

: n>cmd (  $n$  -- addr ) cells >r

o IF token-table ELSE setup-table THEN \$@ r@ u<= IF net2o-crash THEN r> + ;

- : cmd-dispatch ( addr u -- addr' u' ) buf-state 2! cmd@ n>cmd @ ?dup IF execute ELSE net2o-crash THEN buf-state 2@ ;
- $:$  cmd-loop ( addr  $u$  -- ) BEGIN cmd-dispatch dup 0<= UNTIL 2drop ;

#### Reading Files

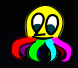

#### reading three files

<span id="page-23-0"></span>0 lit, file-id "net2o.fs" \$, 0 lit, open-file <req-file get-size get-stat req> endwith 1 lit, file-id "data/2011-05-13\_11-26-57-small.jpg" \$, 0 lit, open-file <req-file get-size get-stat req> endwith 2 lit, file-id "data/2011-05-20\_17-01-12-small.jpg" \$, 0 lit, open-file <req-file get-size get-stat req> endwith

#### Reading Files: Reply

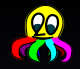

#### reading three files: replies

0 lit, file-id 12B9A lit, set-size 138D607CB83D0F06 lit, 1A4 lit, set-stat endwith 1 lit, file-id 9C65C lit, set-size 13849CAE1F3B6EA8 lit, 1A4 lit, set-stat endwith 2 lit, file-id 9D240 lit, set-size 13849CAE2643FDCC lit, 1A4 lit, set-stat endwith

#### Messages

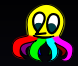

#### messages

- msg 13977C927BF7F1AA lit, msg-at "Hi Bob!" \$, msg-text 85" Z(&3\*>qxl\*bWM\*DUCA-Mf9N~u;<ddcW0C<XR)ezh?=jmn7zq4RFduAe=a \$, msg-sig endwith 85" e}&3&Kep3Im`T3?tIU=8fs>4=(C`Uic<rhs{(J`k&c5k8{H2^0\*}`rV0(F3e"
- \$, push-\$ push' nest 0 lit, ok?

#### Structured Text a la HTML

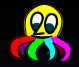

#### HTML–like structured text

```
body
   p "Some text with " text
       bold "bold" text oswap add
       " markup" text
  oswap add
   li
       ul "a bullet point" text oswap add
       ul "another bullet point" text oswap add
   oswap add
oswap add
```
#### Literature&Links

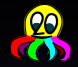

#### Ē Bernd Paysan net2o fossil repository